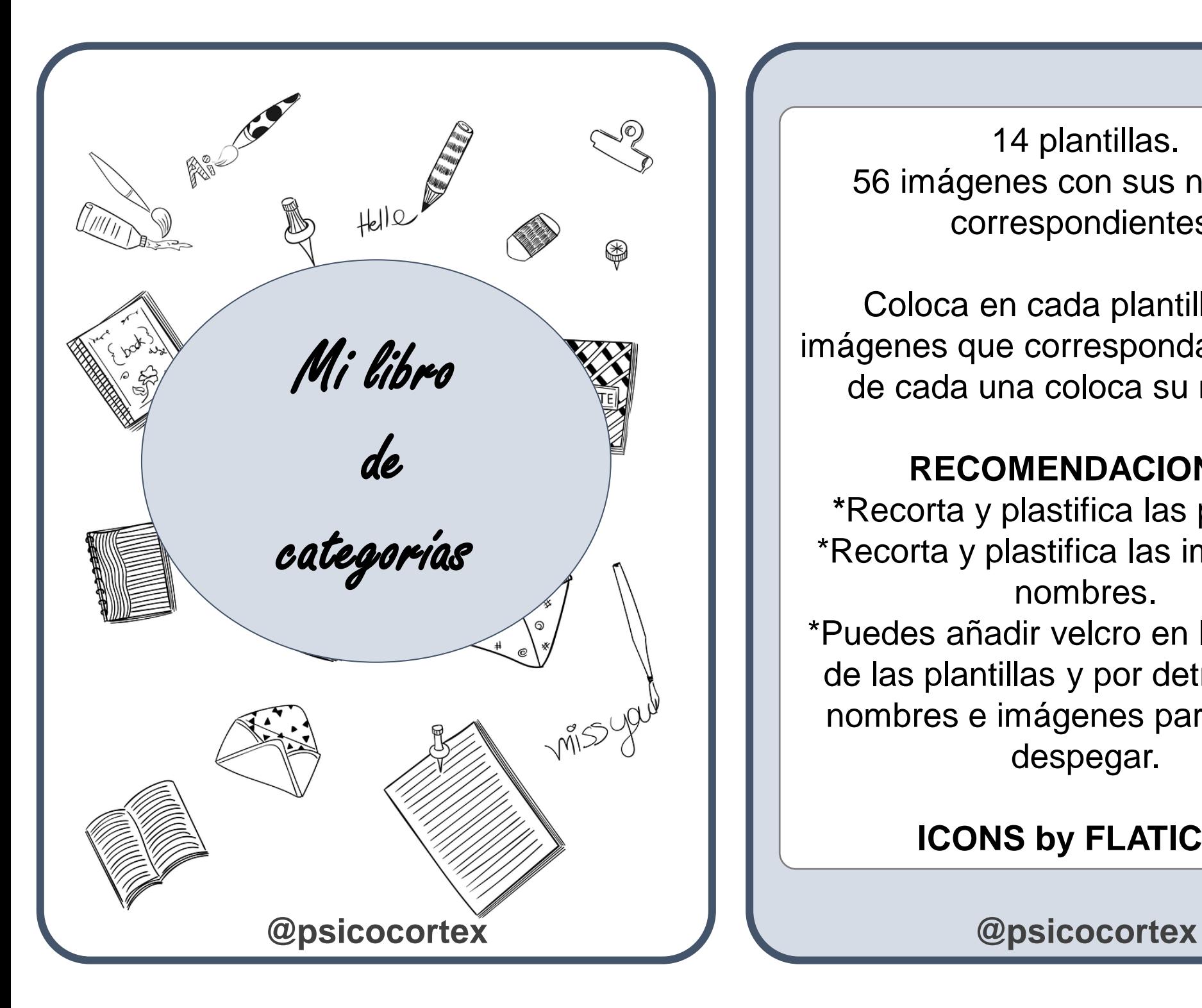

14 plantillas. 56 imágenes con sus nombres correspondientes.

Coloca en cada plantilla las 4 imágenes que correspondan y debajo de cada una coloca su nombre.

## **RECOMENDACIONES**

**\***Recorta y plastifica las plantillas. \*Recorta y plastifica las imágenes y nombres.

\*Puedes añadir velcro en las casillas de las plantillas y por detrás de los nombres e imágenes para pegar y despegar.

## **ICONS by FLATICON**

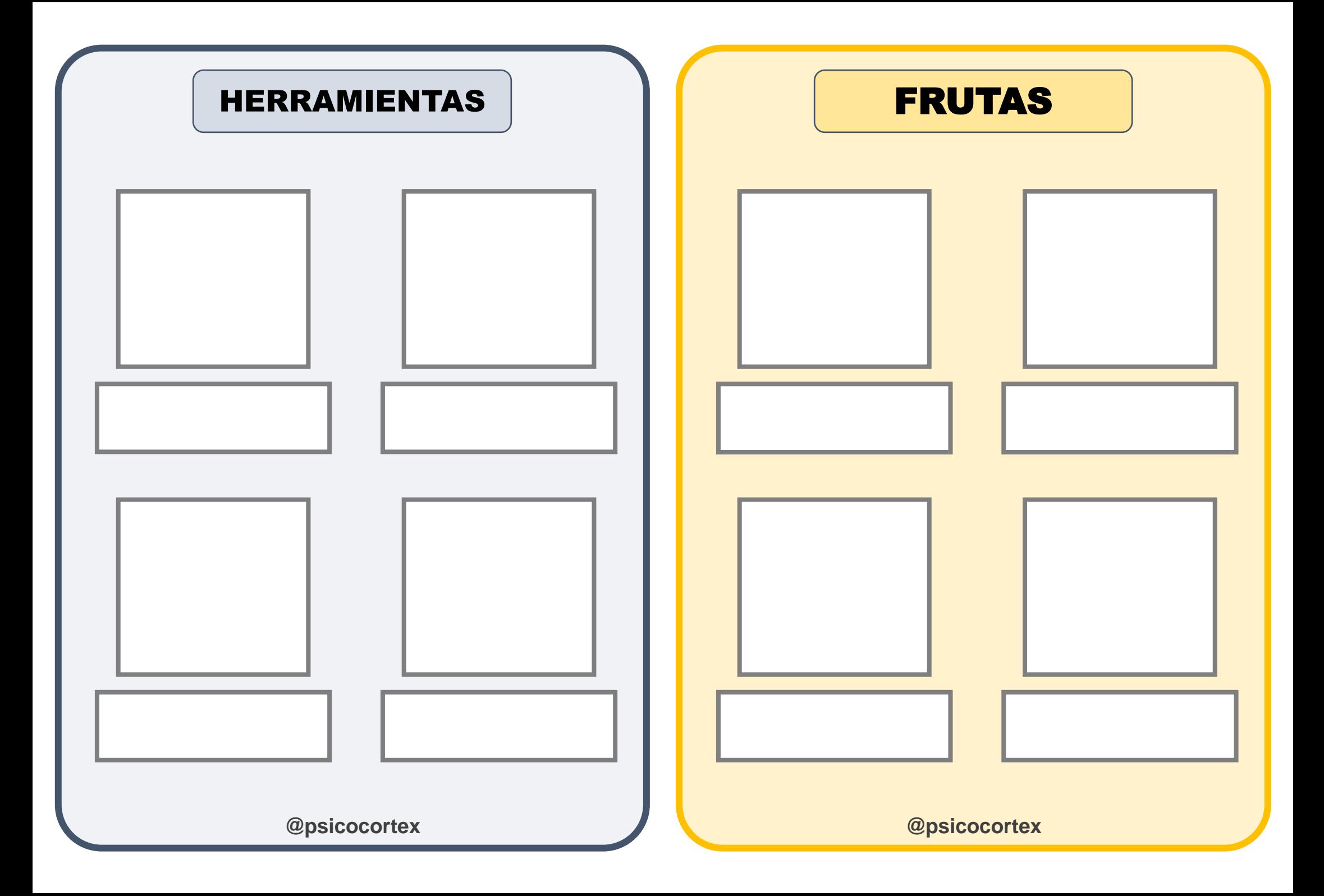

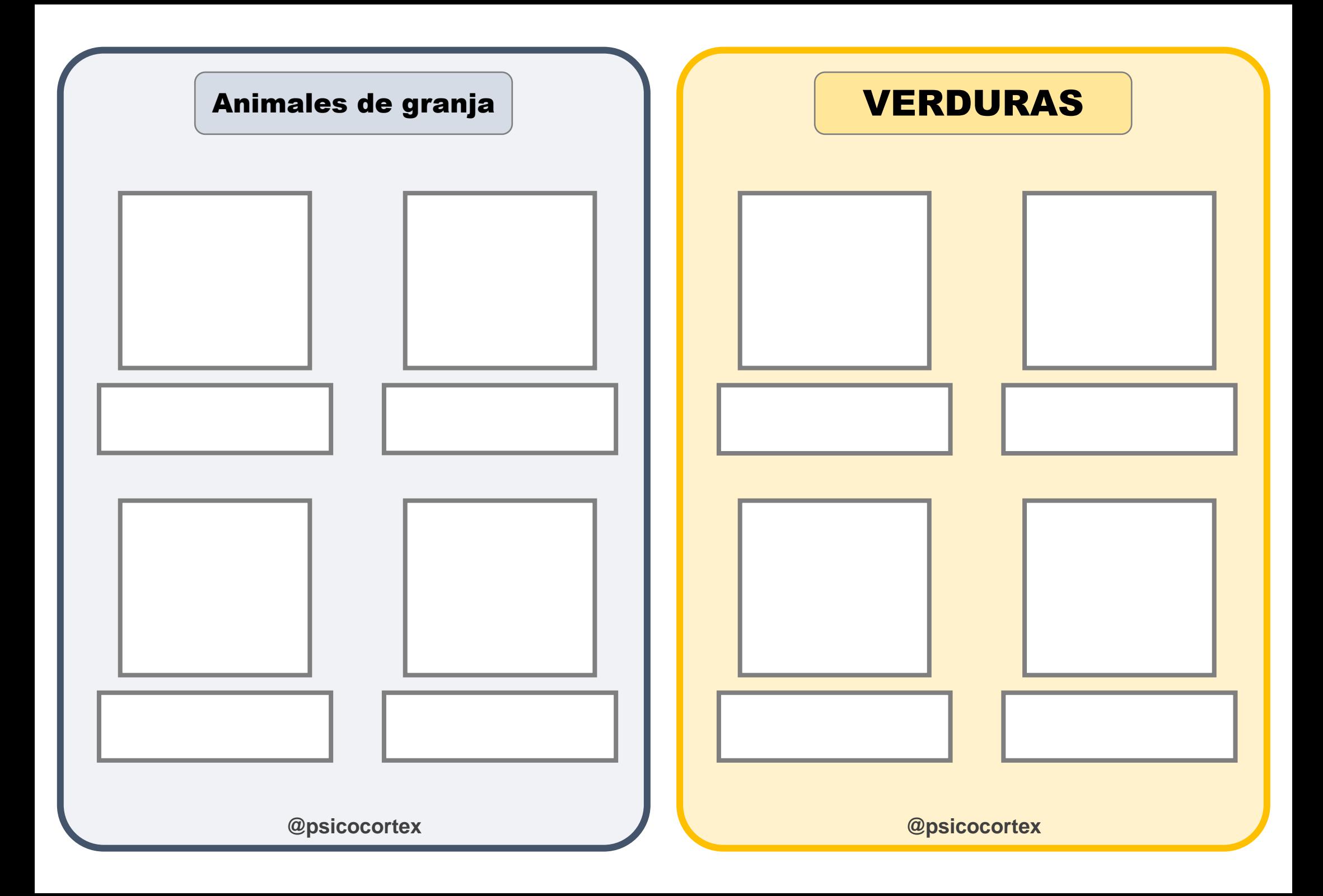

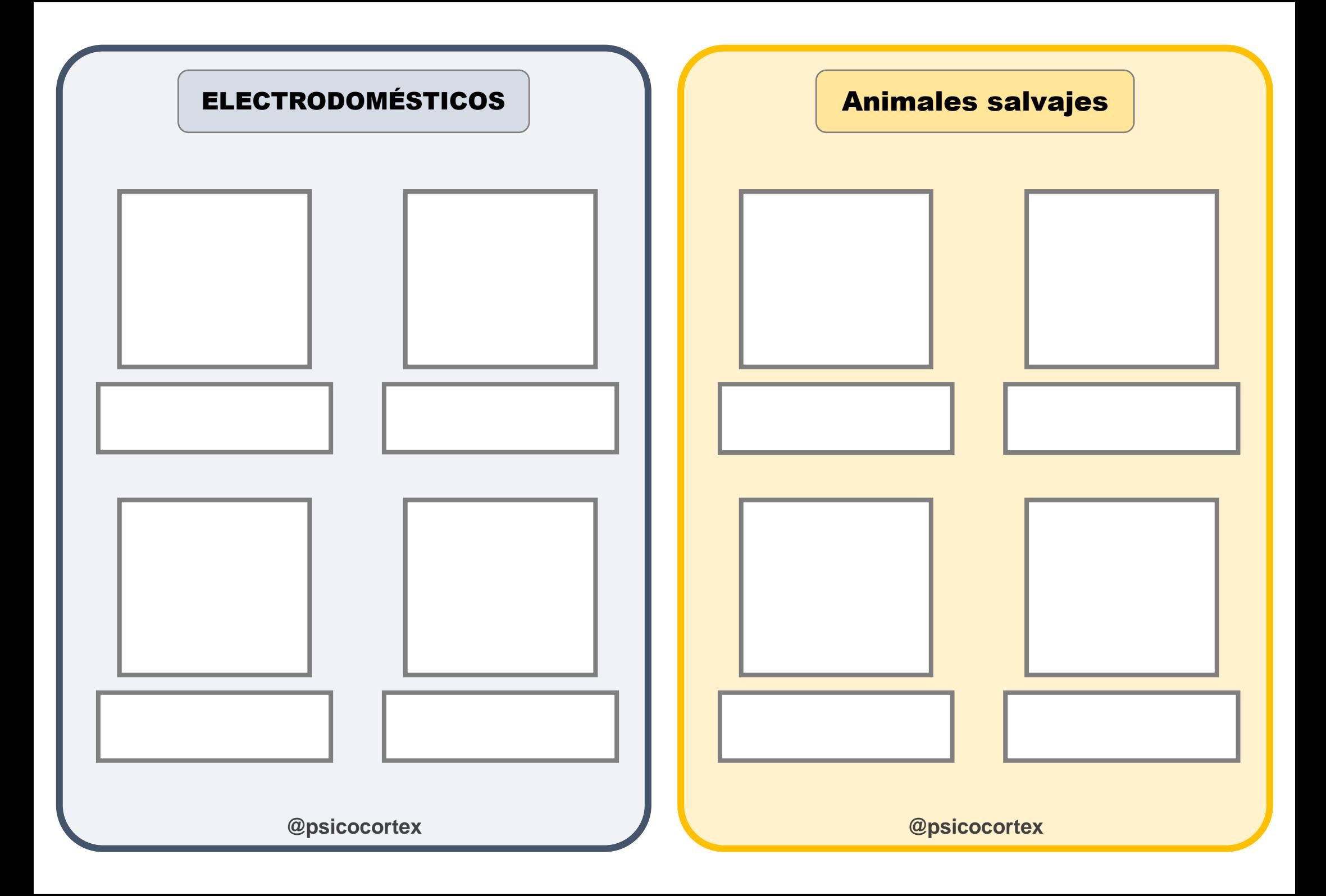

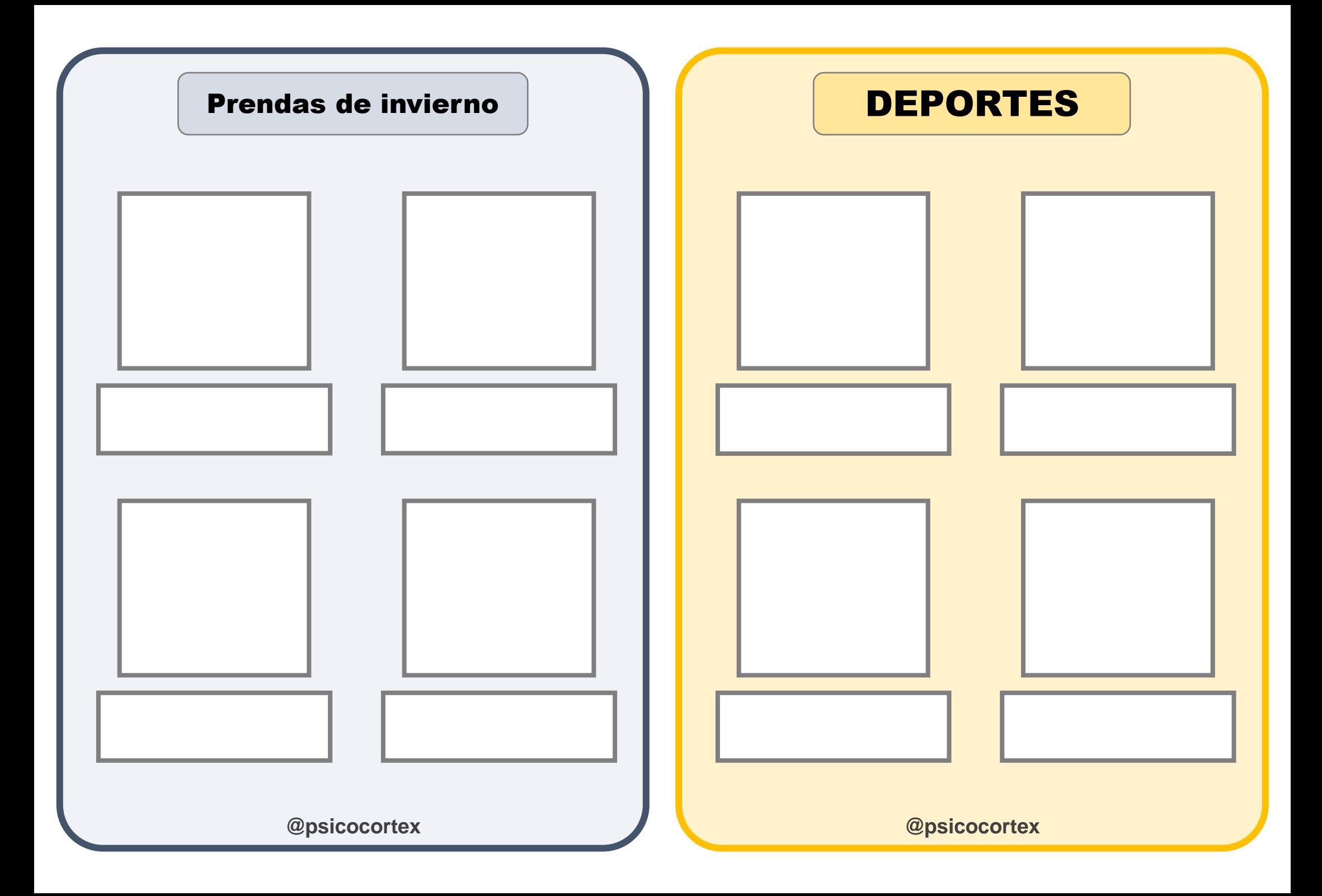

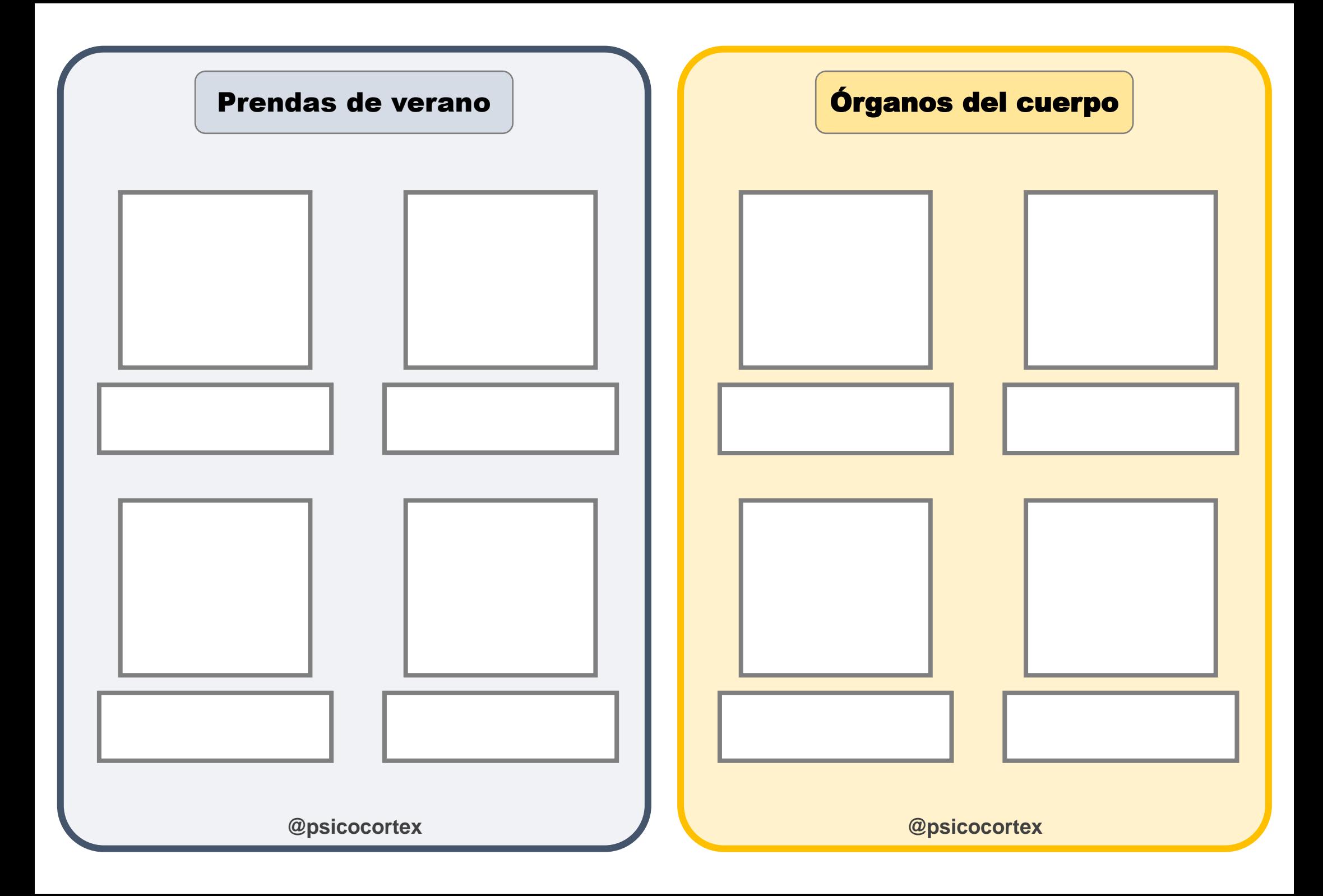

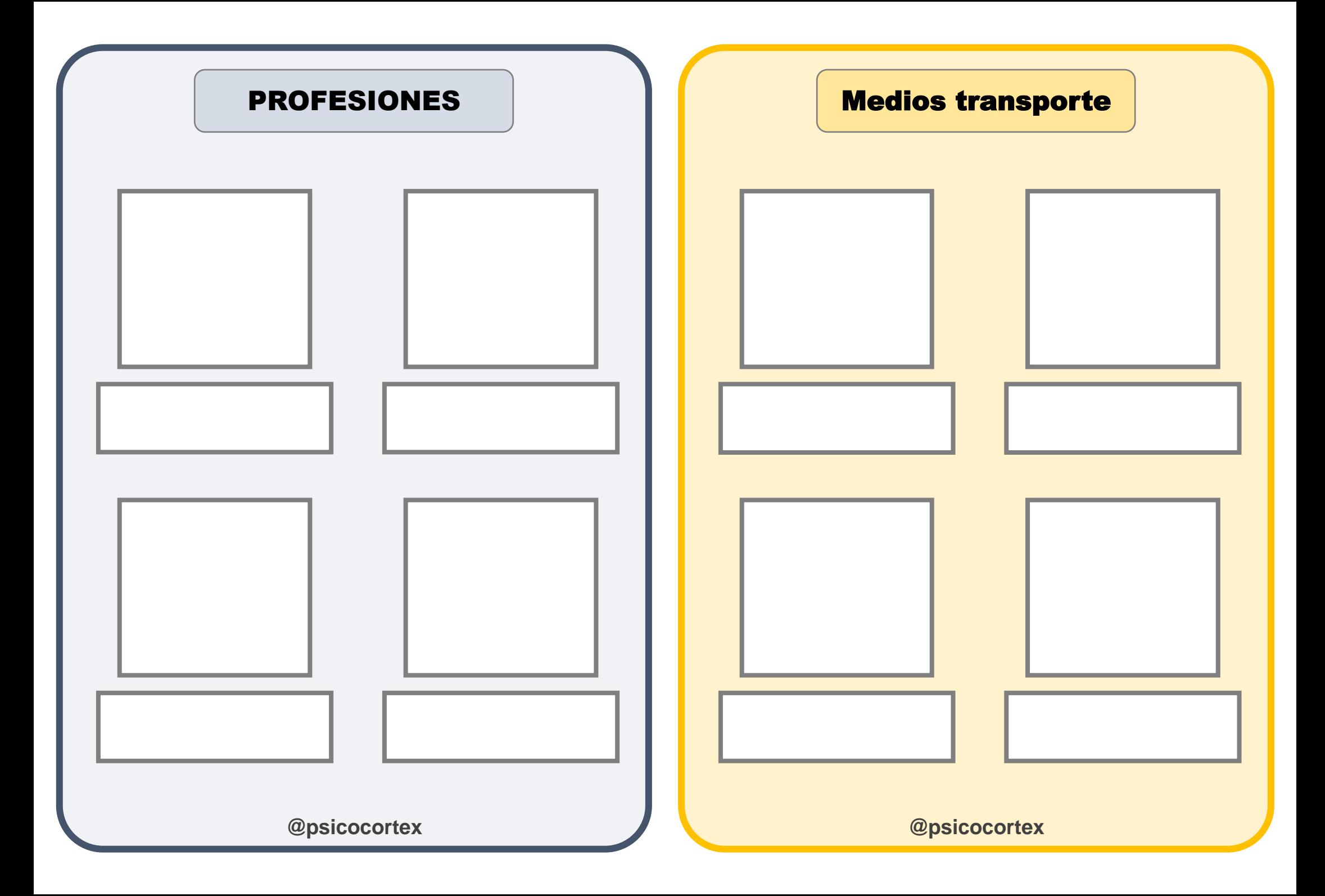

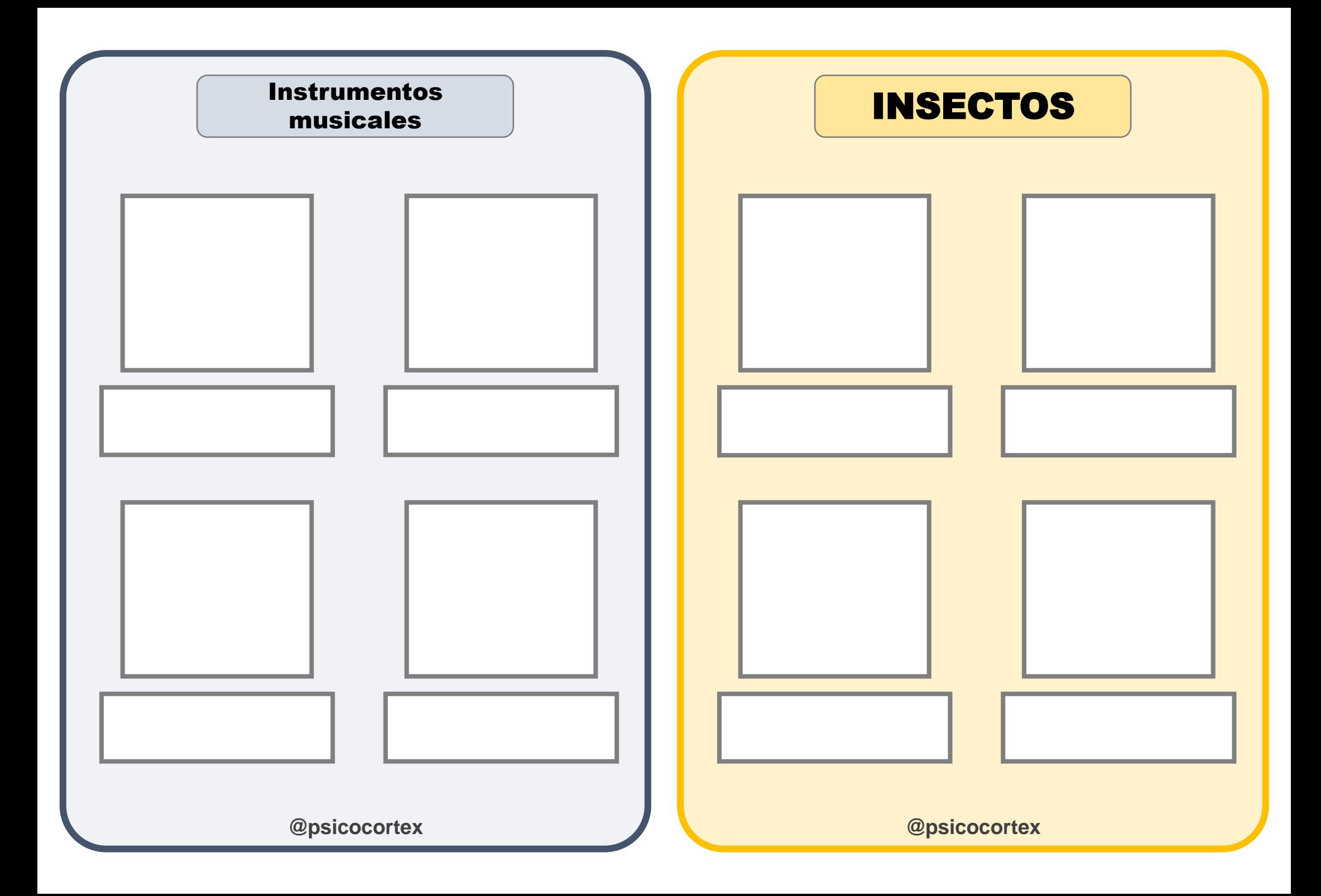

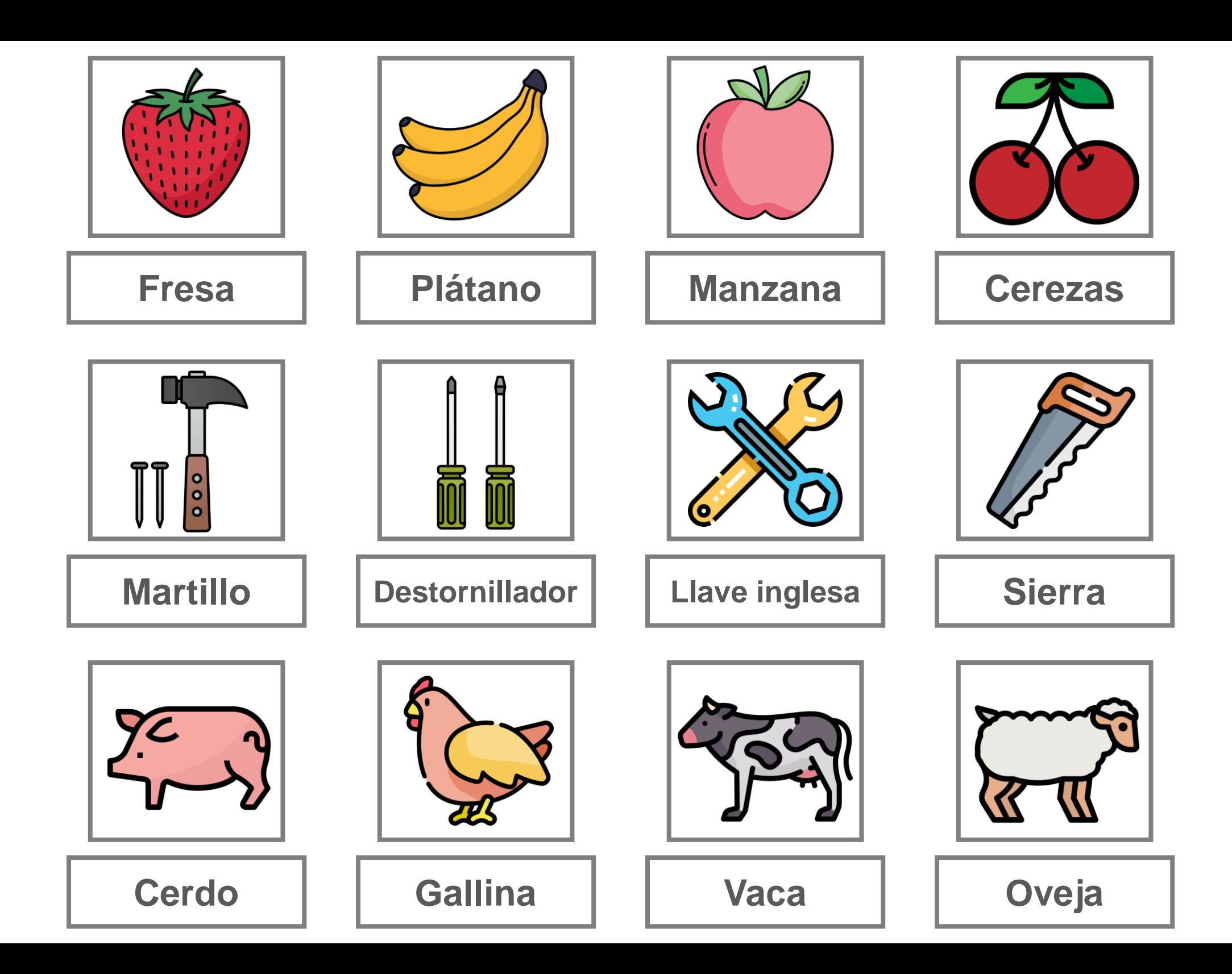

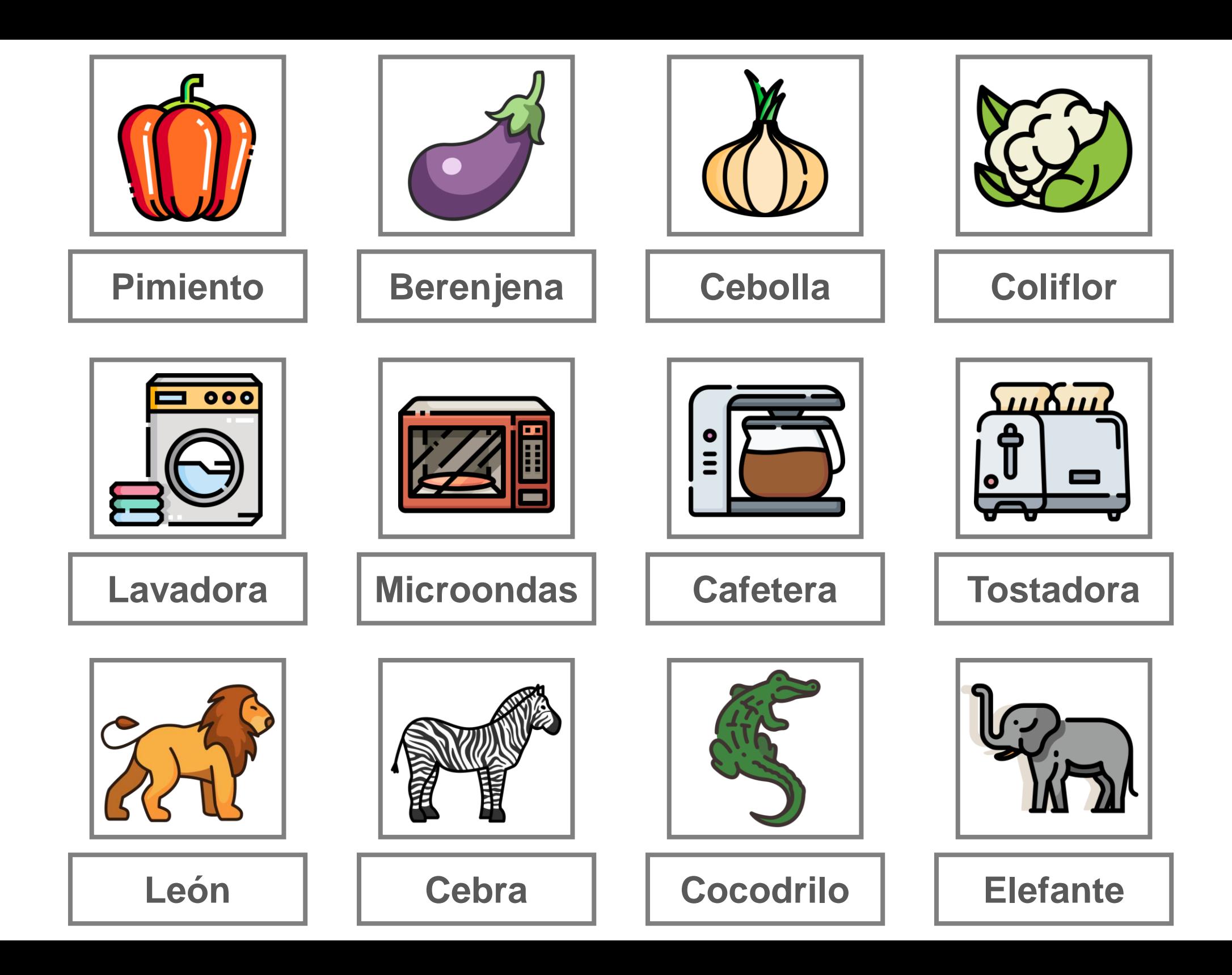

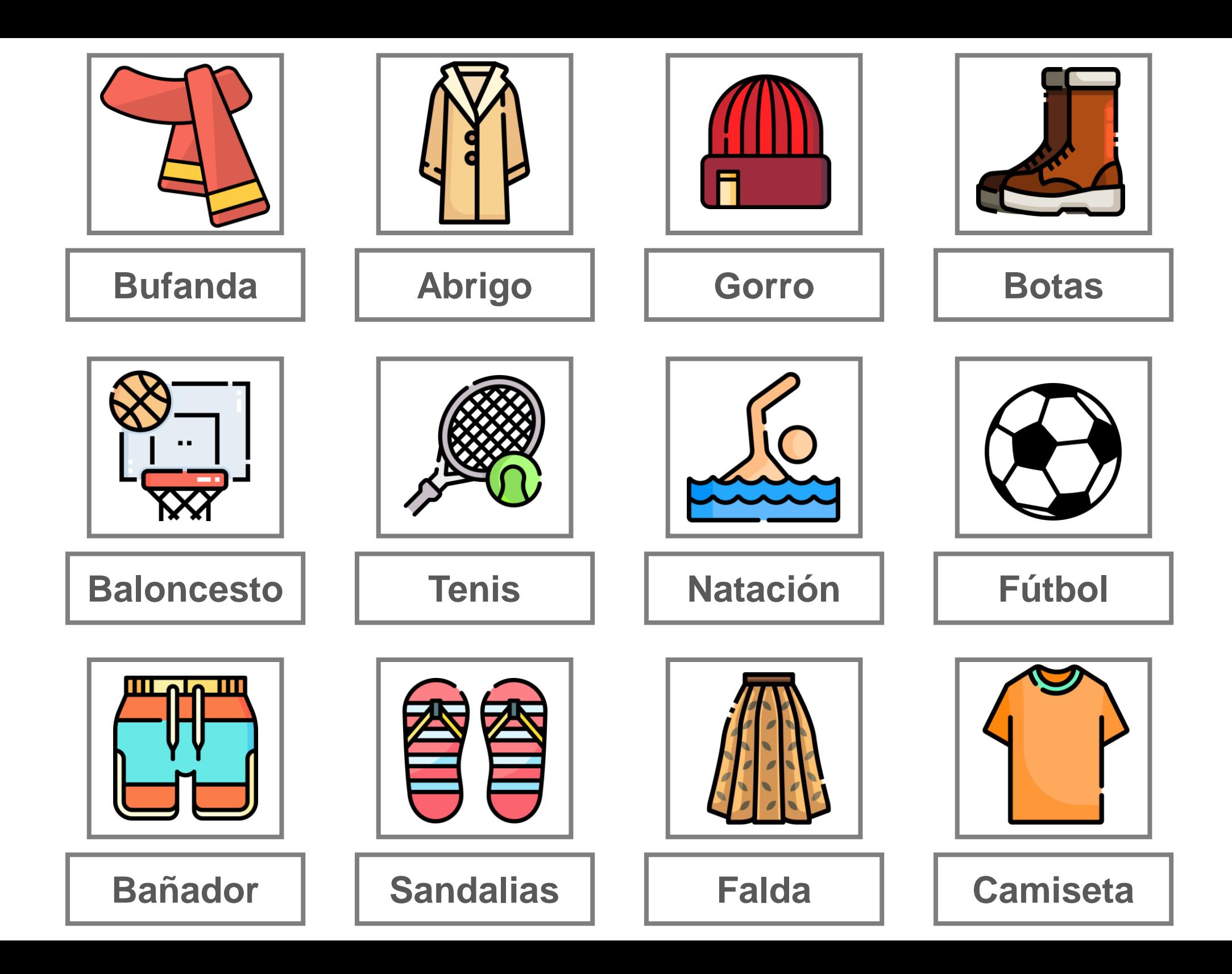

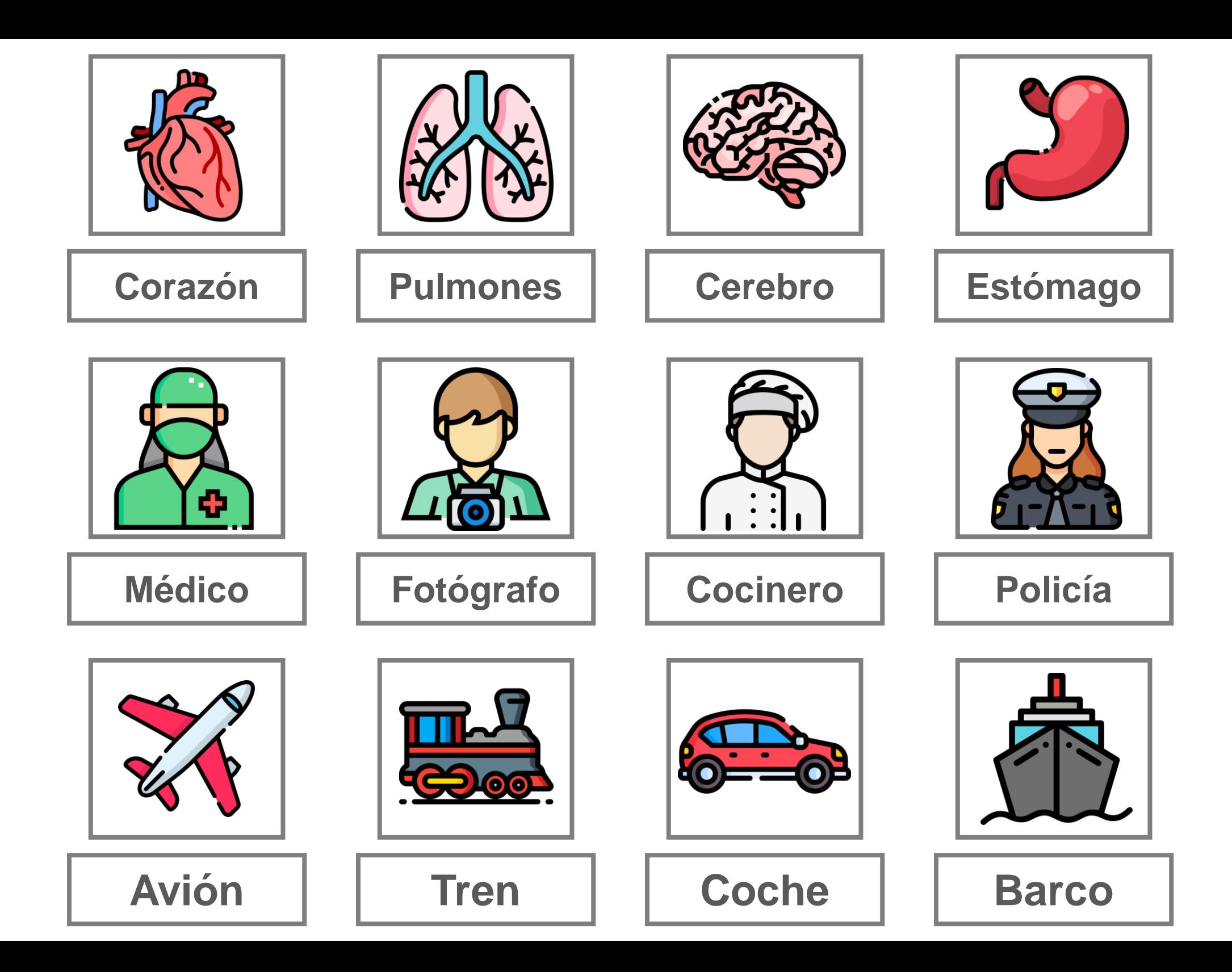

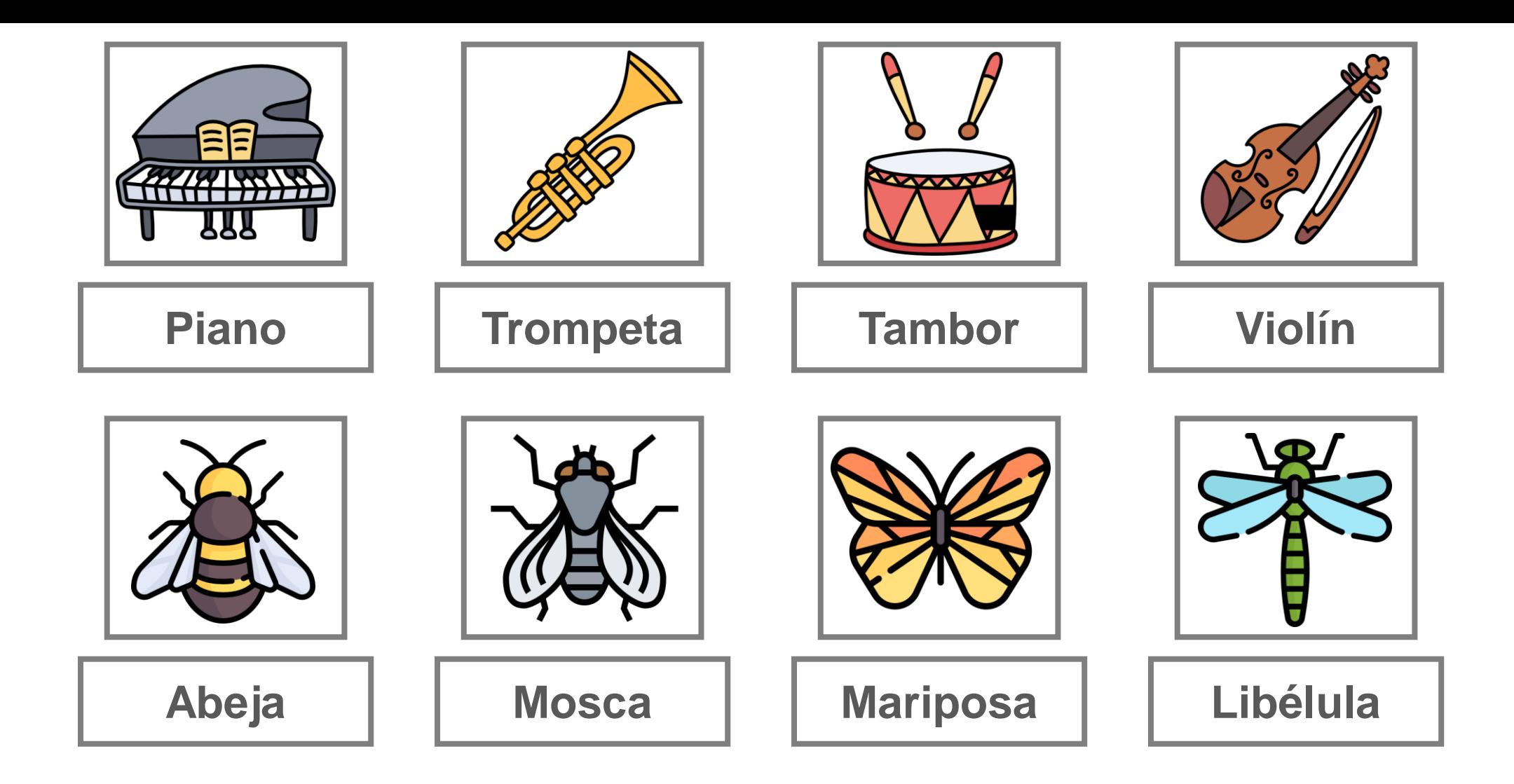